## **Google Drive**

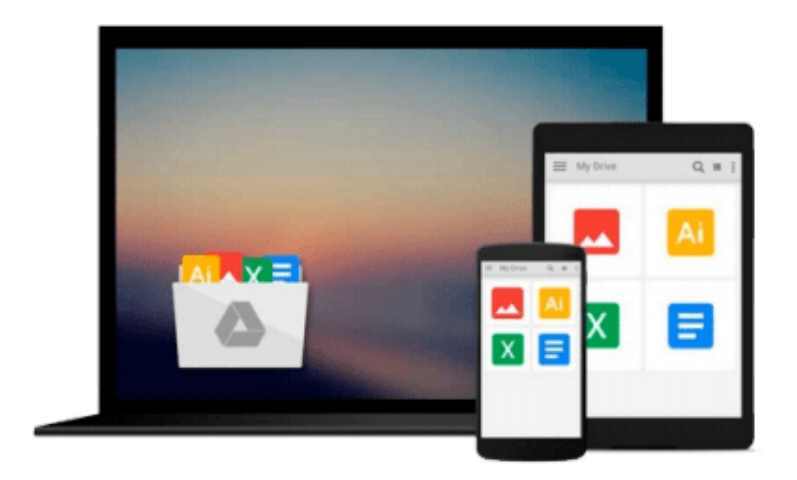

 $\equiv$ 

# **Practical DevOps**

*Joakim Verona*

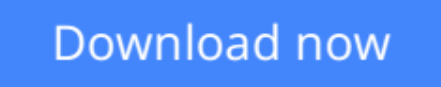

[Click here](http://zonebook.me/go/read.php?id=B0166Y6Z84) if your download doesn"t start automatically

## **Practical DevOps**

Joakim Verona

#### **Practical DevOps** Joakim Verona

#### **Key Features**

- Get to know the background of DevOps so you understand the collaboration between different aspects of an IT organization and a software developer
- Improve your organization's performance to ensure smooth production of software and services
- Deploy top-quality software and ensure software maintenance and release management with this practical guide

#### **Book Description**

DevOps is a practical field that focuses on delivering business value as efficiently as possible. DevOps encompasses all the flows from code through testing environments to production environments. It stresses the cooperation between different roles, and how they can work together more closely, as the roots of the word imply—Development and Operations.

After a quick refresher to DevOps and continuous delivery, we quickly move on to looking at how DevOps affects architecture. You'll create a sample enterprise Java application that you'll continue to work with through the remaining chapters. Following this, we explore various code storage and build server options. You will then learn how to perform code testing with a few tools and deploy your test successfully. Next, you will learn how to monitor code for any anomalies and make sure it's running properly. Finally, you will discover how to handle logs and keep track of the issues that affect processes

#### **What you will learn**

- Appreciate the merits of DevOps and continuous delivery and see how DevOps supports the agile process
- Understand how all the systems fit together to form a larger whole
- Set up and familiarize yourself with all the tools you need to be efficient with DevOps
- Design an application that is suitable for continuous deployment systems with Devops in mind
- Store and manage your code effectively using different options such as Git, Gerrit, and Gitlab
- Configure a job to build a sample CRUD application
- Test the code using automated regression testing with Jenkins Selenium
- Deploy your code using tools such as Puppet, Ansible, Palletops, Chef, and Vagrant
- Monitor the health of your code with Nagios, Munin, and Graphite
- Explore the workings of Trac—a tool used for issue tracking

#### **About the Author**

**Joakim Verona** is a consultant with a specialty in Continuous Delivery and DevOps. He has worked with all aspects of systems development since 1994. He has actively contributed as the lead implementer of complex multilayered systems such as web systems, multimedia systems, and mixed software/hardware systems. His wide-ranging technical interests led him to the emerging field of DevOps in 2004, where he has stayed ever since.

Joakim completed his masters in computer science at Linkoping Institute of Technology. He has also worked

as a consultant in a wide range of assignments in various industries, such as banking and finance, telecom, industrial engineering, press and publishing, and game development. He is also interested in the Agile field and is a certified Scrum master, Scrum product owner, and Java professional.

#### **Table of Contents**

- 1. Introduction to DevOps and Continuous Delivery
- 2. A View from Orbit
- 3. How DevOps Affects Architecture
- 4. Everything is Code
- 5. Building the Code
- 6. Testing the Code
- 7. Deploying the Code
- 8. Monitoring the Code
- 9. Issue Tracking
- 10. The Internet of Things and DevOps

**L** [Download](http://zonebook.me/go/read.php?id=B0166Y6Z84) [Practical DevOps ...pdf](http://zonebook.me/go/read.php?id=B0166Y6Z84)

**[Read Online](http://zonebook.me/go/read.php?id=B0166Y6Z84)** [Practical DevOps ...pdf](http://zonebook.me/go/read.php?id=B0166Y6Z84)

#### **From reader reviews:**

#### **Ted Bryant:**

Within other case, little people like to read book Practical DevOps. You can choose the best book if you want reading a book. Provided that we know about how is important the book Practical DevOps. You can add expertise and of course you can around the world by a book. Absolutely right, simply because from book you can recognize everything! From your country right up until foreign or abroad you may be known. About simple matter until wonderful thing it is possible to know that. In this era, we are able to open a book or perhaps searching by internet product. It is called e-book. You can utilize it when you feel bored to go to the library. Let's learn.

#### **Bertha Morrison:**

Book is to be different for each and every grade. Book for children until adult are different content. We all know that that book is very important for all of us. The book Practical DevOps was making you to know about other understanding and of course you can take more information. It is very advantages for you. The reserve Practical DevOps is not only giving you a lot more new information but also being your friend when you sense bored. You can spend your current spend time to read your reserve. Try to make relationship with all the book Practical DevOps. You never feel lose out for everything in the event you read some books.

#### **Lauren Robinson:**

Do you have something that you prefer such as book? The e-book lovers usually prefer to decide on book like comic, brief story and the biggest an example may be novel. Now, why not seeking Practical DevOps that give your pleasure preference will be satisfied by simply reading this book. Reading addiction all over the world can be said as the means for people to know world much better then how they react towards the world. It can't be said constantly that reading behavior only for the geeky individual but for all of you who wants to be success person. So , for all of you who want to start reading through as your good habit, you could pick Practical DevOps become your starter.

#### **Mark Morrow:**

Many people said that they feel fed up when they reading a publication. They are directly felt the item when they get a half elements of the book. You can choose the book Practical DevOps to make your reading is interesting. Your current skill of reading proficiency is developing when you including reading. Try to choose simple book to make you enjoy to read it and mingle the idea about book and reading especially. It is to be initial opinion for you to like to start a book and examine it. Beside that the guide Practical DevOps can to be your new friend when you're sense alone and confuse with the information must you're doing of the time.

**Download and Read Online Practical DevOps Joakim Verona #TQNGWZAL19M**

### **Read Practical DevOps by Joakim Verona for online ebook**

Practical DevOps by Joakim Verona Free PDF d0wnl0ad, audio books, books to read, good books to read, cheap books, good books, online books, books online, book reviews epub, read books online, books to read online, online library, greatbooks to read, PDF best books to read, top books to read Practical DevOps by Joakim Verona books to read online.

#### **Online Practical DevOps by Joakim Verona ebook PDF download**

#### **Practical DevOps by Joakim Verona Doc**

**Practical DevOps by Joakim Verona Mobipocket**

**Practical DevOps by Joakim Verona EPub**